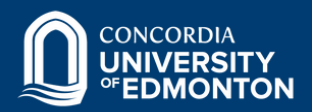

 $\bigstar$ 

ट्यॅ<sup><</sup>

## **LIBRARY DATABASES & GOOGLE SCHOLAR**

**Learn about the differences between library databases and Google Scholar when searching for scholarly or peer-reviewed articles.**

2

**EBSCOhost** 

**JSTOR** 

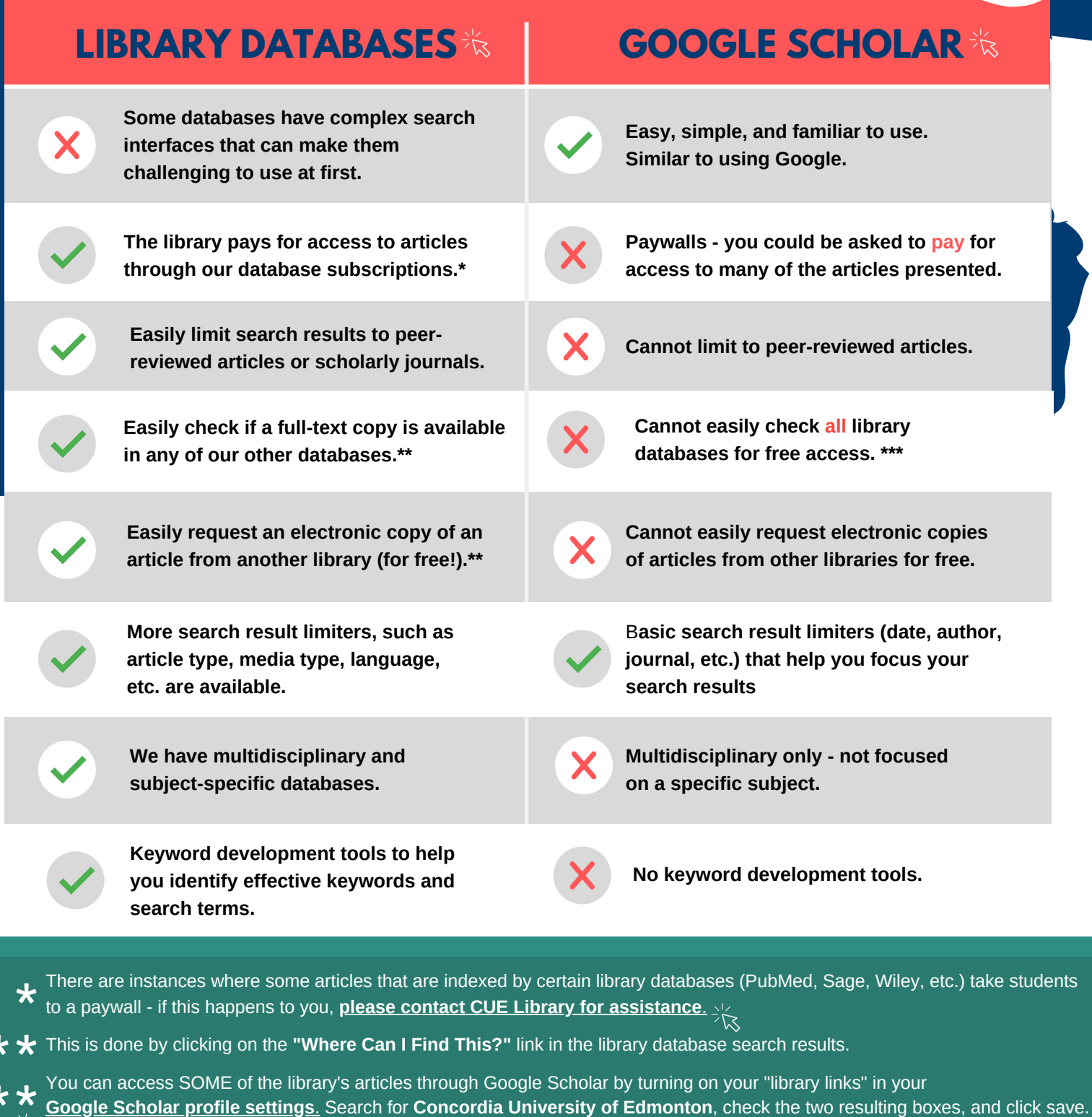